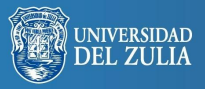

**Serbiluz** 

lioteca Digital démico ositoria

**Revista Venezolana de Gerencia (RVG) Año 21. Nº 75, 2016, 530 - 548 Universidad del Zulia (LUZ) - ISSN 1315-9984**

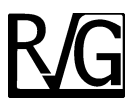

# **Selección de proveedores en la minería de oro con lógica difusa**

**Gómez, Rodrigo A.\* Cano, Jose A.\*\* Campo, Emiro A.\*\*\***

## **Resumen**

El artículo tiene como objetivo describir una metodología de evaluación y selección de proveedores basada en un sistema de inferencia difusa (FIS) para el sector minería del oro. Con base en una revisión de la literatura, se desarrolla un sistema difuso conformado por la caracterización del proceso de compras, variables de entrada y salida, funciones de pertenencia, reglas difusas, métodos de agregación y defusificación, e incluye un modelo de ponderación de factores para la generación de reglas difusas. El FIS propuesto se modela en Matlab® y se valida en una compañía de minería de oro ubicada en el distrito minero de Ataco-Payandé, Colombia. Con los resultados se encuentra que el FIS apoya el proceso de toma decisiones y aumenta las capacidades para la evaluación y selección de proveedores al utilizar modelos cuantitativos, variables lingüísticas y reglas difusas que involucran incertidumbre y ambigüedad. De esta manera, se contribuye al mejoramiento de empresas mineras, donde el proceso de compras y la gestión de proveedores son componentes críticos del sistema logístico minero.

**Palabras clave:** Selección de proveedores; sistema de inferencia difusa; toma de decisiones; minería; lógica difusa.

Recibido: 20-09-15. Aceptado: 30-05-16

<sup>\*</sup> PhD en Industria y Organizaciones. Docente investigador del Politécnico Colombiano Jaime Isaza Cadavid. e-mail: ragomez@elpoli.edu.co

Magister en Ingeniería Administrativa. Docente investigador de la Universidad de Medellín. email: jacano@uden.edu.co. Autor de Correspondencia.

<sup>\*\*\*</sup> Especialista en Gestión Empresarial, Ingeniero Industrial. Docente investigador de la Universidad de Medellín. e-mail: ecampo@uden.edu.co

# *Supplier Selection in Gold Mining Using a Fuzzy Inference System*

# **Abstract**

This article aims to describe a supplier evaluation and selection methodology based on a fuzzy inference system (FIS) for the gold mining sector. Based on a literature review, a fuzzy system consisting of the characterization of the procurement process, variable input and output membership functions, fuzzy rules, methods of aggregation and defuzzification is developed, including weighting factors to generate fuzzy rules. The proposed FIS is modeled in Matlab® and validated in a gold mining company located in the mining district of Ataco-Payandé, Colombia. With the results it is found that FIS supports the decision-making process and increases the capabilities for the supplier evaluation and selection by using quantitative models, linguistic variables and fuzzy rules involving uncertainty and ambiguity. Thus, it contributes to the improvement of mining companies, where the purchasing process and supplier management are critical components of the mining logistics system.

**Keywords:** Supplier selection, fuzzy inference system, decision making, mining, fuzzy logic.

## **1. Introducción**

El sector económico de la minería contribuye con el 2,1% del producto interno bruto en Colombia, por lo cual ocupa el puesto número 20 en el ranking mundial de producción de minerales específicos como el oro, con una producción anual promedio de 55,9 toneladas (Correa y Gómez, 2009a). En la actualidad la gestión logística se ha convertido en un aspecto que contribuye a la productividad y competitividad en diferentes cadenas productivas de la minería en Colombia como en el caso del oro, carbón, níquel, entre otros; debido a que la logística gestiona los flujos de información, materiales, minerales y dinero desde el aprovisionamiento de los insumos y suministros, pasando por su almacenamiento, utilización en las actividades de exploración, explotación y beneficio, hasta el transporte a los clientes con el fin de atender los requerimientos de los clientes (Correa y Gómez, 2009b; Cano et al,

2015a; Cano et al, 2015b; Pedrosa et al, 2015).

En las diferentes cadenas productivas mineras en Colombia, la gestión logística suele impactar en la eficiencia y eficacia de los procesos empresariales, ya que las minas y centros de explotación suelen ubicarse en lugares lejanos a los centros de transformación, comercialización y consumo; por lo cual se hace necesario planificar, controlar y mejorar los procesos logísticos, buscando un adecuado uso de recursos, reducción de costos de operación y cumplimiento de los volúmenes de producción que demanda el mercado (Arango et al, 2009). Por lo tanto, los procesos de aprovisionamiento y compra de insumos, materiales, equipos y suministros se consideran críticos, y deben planificarse para garantizar la operación de las minas con la mayor productividad y el menor costo posible. En este sentido la evaluación y selección de proveedores es una actividad clave en la gestión de compras, que garantiza contar

con proveedores confiables y competentes que brindan insumos, suministros y equipos para la minería en el tiempo, momento, costo y calidad adecuada (Hanlin y Hanlin, 2012).

En la literatura se han realizado estudios sobre modelos de evaluación y selección de proveedores tales como el método categórico o cualitativo (De Boer et al, 2001), método de factores ponderados y proceso analítico jerárquico (AHP) (Chan et al, 2008), análisis envolvente de datos (DEA) (Azadi y Saen, 2012), razonamiento basado en casos (CBR) (Faez, et al, 2009), lógica difusa, (Amindoust et al, 2012), (Shaw et al, 2012), los cuales se basan en técnicas multicriterio, técnicas de programación matemática y técnicas de inteligencia artificial.

Trabajos como los de Shaw et al, (2012) y Deng et al, (2014), así como revisiones de literatura como las de Chai et al, (2013) permiten afirmar que el modelamiento de la lógica difusa en métodos para la evaluación y selección de proveedores ha aumentado en la última década. Esto se justifica debido a que la lógica difusa representa conceptos, experiencias y el pensamiento humano para la toma de decisiones en la selección de proveedores, en donde se presentan ambientes con alta incertidumbre en el momento de definir parámetros y realiza emisión de juicios sobre el cumplimiento de criterios de evaluación por parte de los proveedores (Zadeh, 1965; Medina y Manco, 2007). Bajo estas condiciones, los sistemas de inferencia difusa (FIS) han generado resultados satisfactorios en la toma de decisiones debido a que permiten crear un conjunto de reglas que facilitan el entendimiento del comportamiento de un sistema, a través de interpretaciones lingüísticas de las entradas y salidas, facilitando tanto el ingreso de información como el análisis de los resultados del sistema en estudio (Shakouri y Tavassoli, 2012; Murali, 2015).

Sin embargo, en una revisión de literatura realizada en bases de datos como ISI y SCOPUS, no se han encontrado modelos de selección y evaluación de proveedores para el sector minero, en especial para la industria del oro, en donde se involucre incertidumbre con la lógica difusa, que es ampliamente utilizada y recomendada para estos casos (Chai et al, 2013).

Por los motivos expuestos, el presente artículo tiene como objetivo describir una metodología de evaluación y selección de proveedores basada en un sistema de inferencia difusa (FIS) para el sector minería del oro, que permita llevar a cabo un proceso de aprovisionamiento eficiente y eficaz. Debido a esto, en la segunda sección del artículo se exponen los conceptos asociados a la evaluación y selección de proveedores, al igual que los conceptos básicos de la lógica difusa. En la tercera sección se plantea y se justifica la implementación de una metodología para la evaluación y selección de proveedores, basada en un sistema de inferencia difusa. Luego, en la sección de resultados se implementa la metodología en una empresa de beneficio de oro en el distrito minero de Ataco-Payandé, ubicado en Tolima, Colombia; con la cual se realiza un análisis para la toma de decisiones de selección de proveedores. Finalmente, se presentan las principales conclusiones de esta investigación y trabajos futuros en el tema abordado en este artículo.

## **2. El aprovisionamiento y la lógica difusa en la cadena del oro en Colombia**

El aprovisionamiento es un proceso logístico que viabiliza la operatividad de las empresas al garantizar el flujo de entrada y la disponibilidad de todos los productos y/o servicios que se requieran, los cuales son ofrecidos por proveedores (Drake et al, 2013). Por su parte, Zheng et al, (2007) describen el impacto estratégico del aprovisionamiento en la productividad y competitividad de las empresas de diferentes sectores empresariales, demostrando cómo los agotados y las compras de productos de mala calidad generan ineficiencias y sobrecostos en los procesos logísticos.

El aprovisionamiento incluye al proceso de compras, que consiste en adquirir los suministros, insumos y servicios de proveedores en las cantidades, momento y tiempo correcto, para el desarrollo de las operaciones y la generación de ventajas competitivas sostenibles relacionadas con el desempeño financiero de la empresa y la capacidad de respuesta a clientes internos y externos (Chen et al, 2004). La compras ejercen un rol estratégico y requiere una adecuada gestión en las organizaciones, debido a que pueden representar entre el 40% y 60% del valor de las ventas del producto final, y por estos motivos, una reducción pequeña reducción en esos costos puede conllevar a un aumento de la eficiencia y rentabilidad de la empresas (Grzybowska y Gajdzik, 2014).

El proceso de compras en el contexto del sector minero debe permitir la descripción de los insumos y suministros a adquirir en una orden de compra, identificar, evaluar y seleccionar los proveedores, y realizar el seguimiento y control con el fin que los productos que se adquieren cumplan con las condiciones planificadas en calidad, referencias y tiempos de entregas (Van der Valk y Rozemeijer, 2009; Rogerson et al, 2014). Dentro de las actividades del proceso de compras, se resalta la importancia de evaluar y seleccionar proveedores, debido a que allí se genera la decisión de crear relaciones entre las empresas mineras y agentes externos, los cuales deben garantizar la entrega de referencias, cantidades, calidad y tiempos pactados (Pagell, 2004; Ho et al, 2010).

## **2.1. Evaluación de proveedores**

La evaluación de proveedores consiste en determinar cuáles proveedores cumplen con los criterios establecidos por la empresa minera para la compra de insumos y suministros, y para contribuir al desarrollo de un aprovisionamiento eficiente y eficaz. Entre los criterios de evaluación de los proveedores pueden considerarse el cumplimiento de características técnicas de los insumos y suministros, calidad, capacidad de producción, tiempos de entrega, precios y condiciones de pago, servicio postventa, solidez financiera, entre otros (Ho et al, 2010; Zeydan et al, 2011). Para la evaluación de proveedores, se pueden utilizar métodos categóricos, métodos de factores ponderados, métodos AHP, DEA, CBR, lógica difusa, o una combinación de estos (Sarache et al, 2009; Chai et al, 2013), los cuales al ser cuantitativos eliminan la subjetividad de las personas en la evaluación, lo cual, puede impactar en la confiabilidad de las decisiones (Amindoust et al, 2012).

#### **2.2. Selección de proveedores**

Según Ho et al, (2010), Zeydan et al, (2011) y Chen (2011), partir de los resultados obtenidos en la evaluación de proveedores se seleccionan aquellos que cumplan adecuadamente con los criterios de compra establecidos. Posteriormente, a estos se les envía una solicitud de cotización comercial para que estos realicen propuestas técnico-económicas que permitan una selección objetiva del proveedor. Según la importancia del proveedor y del producto, pueden incluirse en el proceso de selección de proveedores estrategias de negociación directa, puja competitiva entre los proveedores y subastas inversas a través de Internet (Zachariassen, 2008; Lee, 2014).

En el proceso de evaluación y selección de proveedores se requieren emplear métodos que apoyen la toma de decisiones de compra en ambientes con alta incertidumbre, donde la experiencia humana tiene un rol crítico. En este sentido, la implementación de la lógica difusa brinda una solución ideal para las empresas de la cadena del oro, al considerarse como un método cuantitativo que abarca la subjetividad de los tomadores de decisiones en actividades como la selección y evaluación de proveedores (Kumar et al, 2012; Shaw et al, 2012).

#### **2.3. Elementos de la lógica difusa**

La lógica difusa permite el uso de valores imprecisos en procesos de toma de decisiones en las compras empresariales, generando valoraciones lingüísticas a criterios de selección de proveedores tales como precios, calidad producto, entre otros (Zadeh, 1965; Faez et al, 2009). De esta forma se reducen errores causados por la subjetividad, facilita el proceso de toma de decisiones y ofrece una alternativa eficiente para el manejo de incertidumbre (Medina y Manco, 2007). Para esto, la lógica difusa se basa en conceptos tales como conjuntos y números difusos, función de pertenencia, variables lingüísticas, reglas difusas, entre otros.

## *2.3.1. Conjunto difuso y función de pertenencia*

Se define como un conjunto de objetos o elementos con grados de pertenencia, y se caracteriza a través una función de pertenencia µ*A*(*x*), la cual asigna a cada elemento *x* un grado de pertenencia en el intervalo [0,1], donde 0 representa la no pertenencia absoluta y 1 representa pertenencia absoluta (Zadeh, 1965; Shaw et al, 2012). En el caso de la evaluación y selección de proveedores, la lógica difusa a diferencia de la lógica booleana utiliza funciones de pertenencia de la forma µ*A*(*x*), para determinar en qué grado un proveedor cumple con un criterio de compras, creando modelos que incluyen elementos difusos, evitando emisiones de juicio estrictas de cumplimiento o no cumplimiento. Para un conjunto difuso *A*, se asigna le asigna a cada uno de sus elementos *x* un número real no negativo a través de la función de pertenencia <sup>µ</sup>*A*(*x*), tal que µ*A*(*x*) *-* [0,1] (Kumar et al, 2012).

#### *2.3.2. Formas de números difusos*

De acuerdo con la naturaleza de las variables que se representan con lógica difusa, la función de pertenencia puede tomar diferentes formas, entre las cuales, las más utilizadas son la forma triangular y trapezoidal. Un número difuso *A* triangular se denota con tres elementos *A*=(*a,b,c*), con una función de pertenencia representada en la ecuación (1).

$$
\mu_A(x;a,b,c) = \max\left\{\min\left\{\frac{x-a}{b-a}, \frac{c-a}{c-b}\right\},0\right\}(1)
$$

Un número difuso *A* trapezoidal se denota con cuatro elementos *A*=(*a,b,c,d*), con una función de pertenencia representada en la ecuación (2).

$$
\mu_A(x;a,b,c,d) = \max\left\{\min\left\{\frac{x-a}{b-a}, \frac{d-x}{d-c}\right\}, 0\right\}
$$
\n(2)

Igualmente existen otras formas de expresar números difusos, tales como la forma gaussiana, generalizada de Bell, sigmuidal, función S, función Gamma, que responden a las necesidades de cada modelo y variable.

#### *2.3.3. Variables lingüísticas*

Una variable lingüística toma palabras o expresiones como valores, así como las variables algebraicas toman números como valores. Ese conjunto de valores de una variable lingüística se denomina conjunto de términos, donde cada valor se define como una variable difusa sobre unas variables base para apoyar las evaluaciones y decisiones (Shaw et al, 2012). En el caso de la evaluación y selección de proveedores para empresas

del sector minero, pueden utilizarse criterios tales como calidad (alta, media y baja), precio (alto o bajo), tiempo de entrega (ágil, intermedio o lento), que se basan en variables lingüísticas (Shemshadi et al, 2011).

#### *2.3.4. Sistema de inferencia difusa*

Un sistema de inferencia se compone de un conjunto de reglas difusas que se soportan en la estructura "IF-THEN", que relaciona variables lingüísticas difusas de entrada o premisas para convertirlas en variables difusas de salida o consecuentes. Estas reglas son la base para la evaluación y selección de los proveedores, ya que establecen relaciones entre las variables de entrada del proceso de compra y su efecto en la variable de salida, que se relaciona con la calificación final de proveedores (Medina y Manco, 2007; Efendigil y Önüt, 2012).

## **3. Metodología de evaluación y selección de proveedores utilizando lógica difusa**

En esta sección se desarrolla una metodología para la evaluación y selección de proveedores para el sector minero, basada en un sistema de inferencia difusa (FIS – *Fuzzy Inference System*) tipo Mamdani. Para desarrollar la metodología se toma de referencia los artículos de Kumar et al. (2012), Medina y Manco (2007), Shemshadi et al. (2011) y Efendigil y Önüt (2012), los cuales implementan modelos de lógica difusa y sistemas de inferencia difusa para procesos empresariales y logísticos, generando así la propuesta que se presenta en el Diagrama 1.

#### **Diagrama 1 Metodología de evaluación y selección de proveedores con lógica difusa**

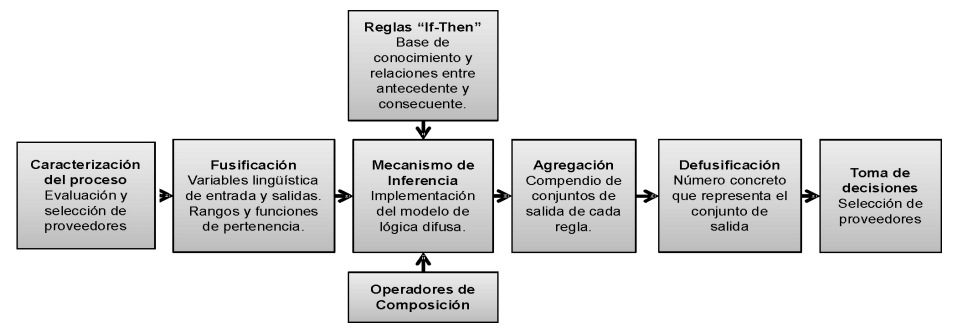

Fuente: Elaboración propia.

La metodología propuesta en el Diagrama 1 identifica, valora y pondera las características principales que deben tener los proveedores de las empresas del sector de la minería de oro, alineando las operaciones de compra y abastecimiento con los objetivos y metas de la organización. De esta forma se generan relaciones colaborativas con proveedores que satisfacen las necesidades de la empresa, impactando positivamente los costos de operación, sincronizando y agregando valor a la gestión de la cadena de suministro.

#### **3.1. Caracterización de evaluación y selección de proveedores**

Esta primera etapa inicia con la revisión de los objetivos estratégicos y el análisis del sistema logístico actual empresa. Dentro de la caracterización del proceso logístico, se analiza el proceso de aprovisionamiento y compras que incluye la revisión de las políticas para la gestión, evaluación y selección de proveedores, tal como se muestra en el Cuadro 1.

### **Cuadro 1 Caracterización del proceso de compras de empresas mineras**

Elementos para la caracterización del proceso de evaluación y selección de proveedores • Nombre de la em-• Actividades del propresa • Cadena minera • Tamaño • Alcance geográfico • Objetivos estratégicos en logística ceso de compras • Descripción de las políticas y prácticas actuales para la evaluación y selección de proveedores • Variables y criterios

- Descripción y alcance del sistema logístico
- Objetivo y alcance del proceso de aprovisionamiento
- Objetivo del proceso de compras
- de entrada y de salida en la evaluación de proveedores
- Listado de insumos, suministros y equipos que se deben adquirir en la empresa, y su importancia estratégica

Fuente: Elaboración propia.

La información mencionada en el Cuadro 1 para la caracterización de la evaluación y selección de proveedores

no solo sirve para comprender las características de la empresa minera sino también para elaborar la metodología adecuada para la evaluación y selección de proveedores con lógica difusa.

## **3.2. Identificación de variables y criterios de entrada y de salida**

En esta etapa se procede a identificar las variables y criterios de entrada y salida para el modelo difuso, las cuales se eligen de acuerdo a las necesidades específicas del sector minero en Colombia se acuerdo con una exploración realizada a procesos de compras en 10 empresas mineras ubicadas en los distritos mineros de Amagá, Ataco-Payandé, Frontino, Magdalena Medio y Puerto Nare en Colombia. Igualmente, los criterios identificados se validan con los criterios utilizados por otros autores en diferentes modelos de evaluación y selección de proveedores (Faez et al, 2009; Ho et al, 2010; Zeydan et al, 2011; Arunkumar et al, 2011; Amindoust et al, 2012; Kumar et al, 2012; Shaw et al, 2012; Deng et al, 2014). Estos modelos recomiendan tener en cuenta varios criterios de forma simultánea para la selección y evaluación de proveedores, y asignar ponderaciones o pesos a cada uno, de forma tal que den una solución adaptable a las preferencias y necesidades de cada empresa que deba tomar decisiones sobre la selección de proveedores.

Con base en lo anterior, el Cuadro 2 presenta las variables de entrada para el FIS que apoya la evaluación y selección de proveedores para empresas

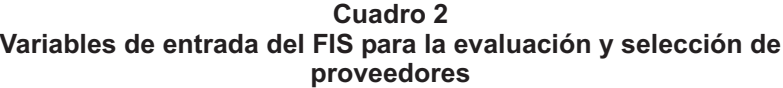

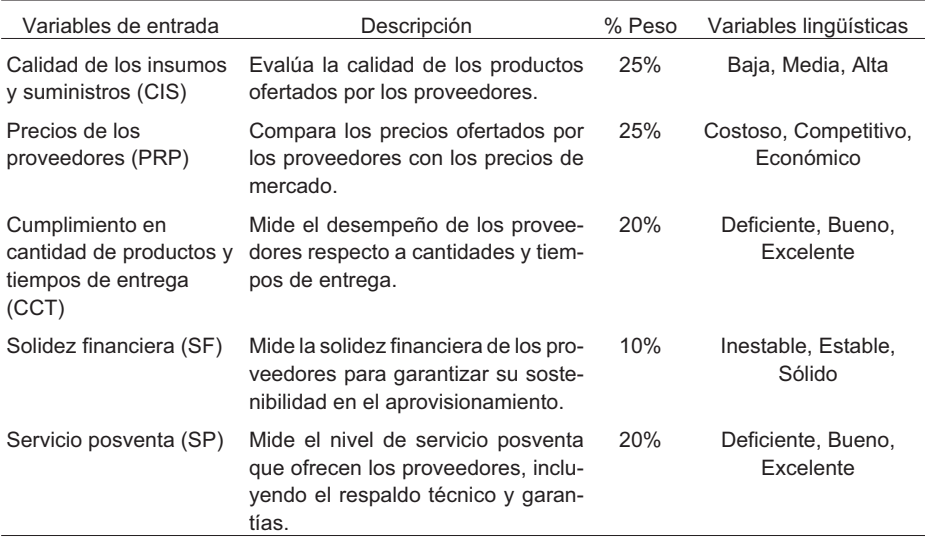

del sector minero; donde se describe cada variable, ponderación y variables lingüísticas que las conforman. Estas variables son las que más influyen en la percepción que tiene el sector minero hacia sus proveedores, y las ponderaciones de cada variable corresponden al nivel de importancia que estas tienen en el área de compras.

Una vez se evalúan los proveedores con las cinco variables o criterios de entrada en el FIS, se modela una variable de salida denominada elegibilidad de los proveedores (EP), la cual se describe en el Cuadro 3.

### **3.3. Conjuntos difusos y funciones de pertinencia para las variables de entrada y salida en el FIS**

A cada variable de entrada y salida se le asigna un conjunto difuso y su respectiva función de pertinencia, que permiten cuantificar las evaluaciones de los proveedores. Estos conjuntos difusos se componen de las variables lingüísticas modeladas en el Cuadro 2 y Cuadro 3, y a través de las funciones de pertinencia de cada criterio se determina el grado de pertenencia de un valor numérico asignado a dicho criterio de evaluación y selección de los proveedores. Las funciones

de pertenencia para los conjuntos difusos de las variables de entrada y salida definidas en el FIS se modelan como funciones trapezoidales, debido a que estas funciones establecen rangos de pertenencia absoluta y rangos de pertenencia relativa, adoptando un componente de incertidumbre más complejo que el de los números triangulares (Kumar et al, 2012; Arango et al, 2012).

En la Figura 1 se presentan los conjuntos difusos y funciones de pertinencia de las variables de entrada (CIS, PRP, CCT, SF, SP) y salida (EP) del FIS para la evaluación y selección de proveedores, donde se muestran las escalas numéricas de 0 a 5 y su equivalente en las variables lingüísticas; aclarando que la calificación numérica de 0 representa la menor valoración, mientas que la calificación de 5 representa la mejor valoración posible de los aspectos que cada variable mide a través de sus variables lingüísticas.

### **3.4. Diseño de reglas base para evaluación y selección de proveedores en el FIS**

Para la creación de reglas base "IF-THEN" del FIS, se utilizará el método de ponderación de criterios, en el cual se asigna a cada criterio de evaluación y se-

| Variables de salida                | Descripción                                                                                                    | Variables lingüísticas                                                       |
|------------------------------------|----------------------------------------------------------------------------------------------------|------------------------------------------------------------------------------|
| Elegibilidad del<br>proveedor (EP) | Esta variable establece el nivel de<br>elegibilidad de cada proveedor te-<br>niendo en cuenta las cinco varia-<br>bles de entrada de del FIS. | • No competitivo<br>• Poco competitivo<br>• Competitivo<br>• Muy competitivo |

**Cuadro 3 Variable de salida modelo de lógica difusa**

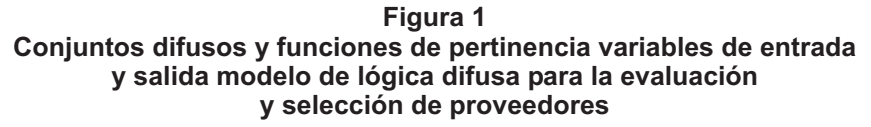

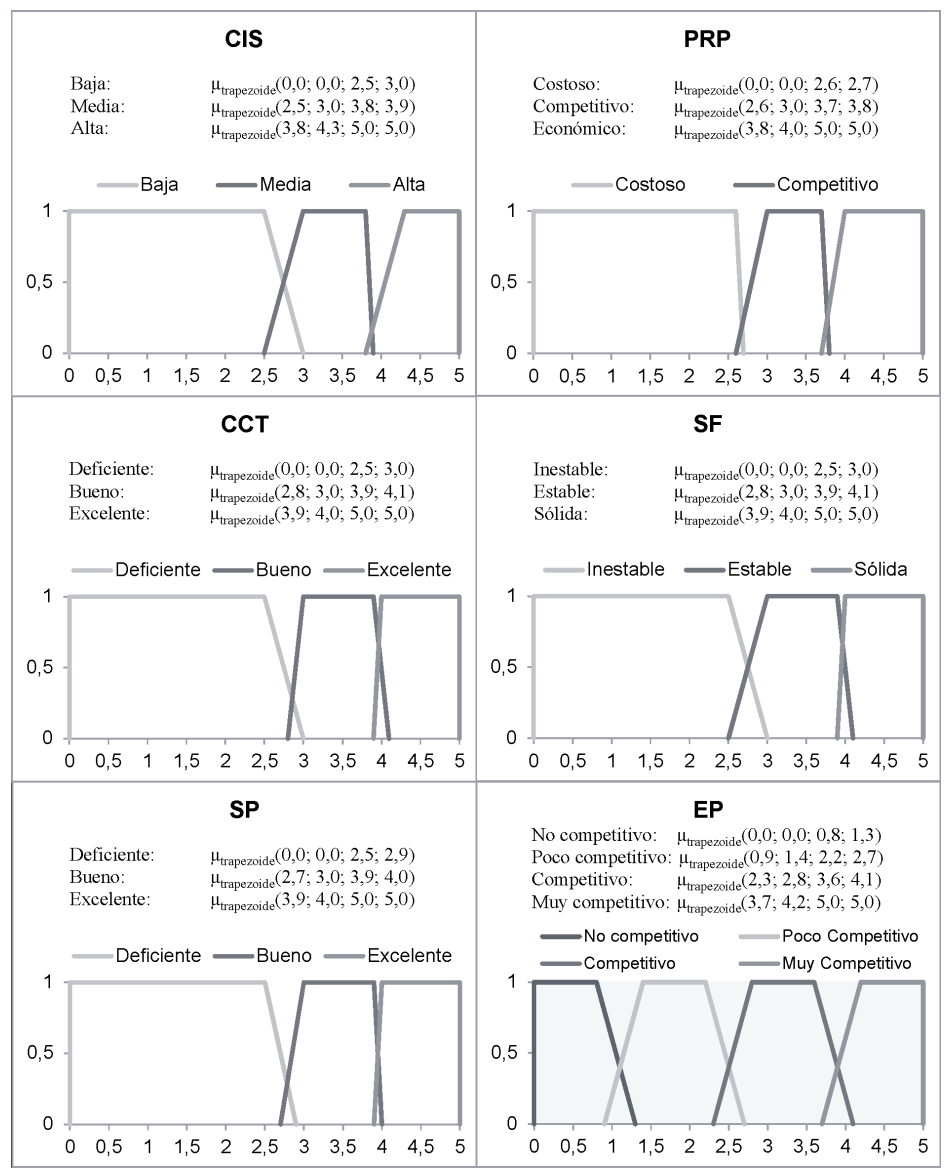

Fuente: Elaboración propia.

lección de proveedores la ponderación mencionada en el Cuadro 2, obteniendo como resultado un valor numérico que representa una variable lingüística de la variable de salida EP. En este sentido, se asignan valores a cada variable lingüística para las variables del FIS, tal como se muestra en el Cuadro 4.

De esta forma, se plantea en la ecuación (3) el método de ponderación de criterios para la elaboración de reglas "IF-THEN" del FIS para la selección y evaluación de proveedores (Bevilacqua & Petroni, 2002) (Amindoust, et al., 2012)(Chai, et al., 2013).

 $CIS_i \times W_{CIS} + PRP_iW_{PRP} + CCT_i \times$  $W_{CCT}$  +  $SF_i$  × $W_{SF}$  +  $SP_i$  × $W_{SP}$  =  $REP$ *i* = 1,2,3 (3)

Con el método de la ecuación (3), se obtienen valores numéricos equivalentes (REP) para la variable de salida, los cuales se encuentran en el rango entre 1 y 5. El Cuadro 5 representa la equivalencia de los valores REP obtenidos del método de ponderación de criterios para definir las variables lingüísticas de la variable de salida EP dada una combinación de las variables de entrada del modelo.

Con los resultados obtenidos en el método de ponderación se diseñan las reglas "IF-THEN" que se presentan en el Cuadro 6, las cuales se conectan las variables de entrada con operadores de intersección tipo "AND", y permitirán apoyar las decisiones en la evaluación y selección de proveedores de insumos y suministros mineros en empresas de la cadena del oro.

Las 243 reglas establecidas representan todas las combinaciones 3 las variables lingüísticas de las 5 varia-

| Variables de entrada | Variables lingüísticas                                | Valor asignado                                                      | % Peso                  |
|----------------------|-------------------------------------------------------|---------------------------------------------------------------------|-------------------------|
| <b>CIS</b>           | Baja (BAJ)<br>Media (MED)<br>Alta (ALT)               | CIS <sub>1</sub> :1<br>CIS <sub>2</sub> : 3<br>CIS <sub>3</sub> : 5 | $W_{CIS}$               |
| <b>PRP</b>           | Costoso (COS)<br>Competitivo (COM)<br>Económico (ECO) | $PRP_1: 1$<br>$PRP_2: 3$<br>$PRP_3: 5$                              | W <sub>PRP</sub>        |
| <b>CCT</b>           | Deficiente (DEF)<br>Bueno (BUE)<br>Excelente (EXC)    | CCT <sub>1</sub> : 1<br>CCT <sub>2</sub> : 3<br>$CCT_3: 5$          | <b>W</b> <sub>CCT</sub> |
| <b>SF</b>            | Inestable (INE)<br>Estable (EST)<br>Sólido (SOL)      | SF <sub>1</sub> : 1<br>SF <sub>2</sub> : 3<br>SF <sub>3</sub> : 5   | $W_{SF}$                |
| <b>SP</b>            | Deficiente (DEF)<br>Bueno (BUE)<br>Excelente (EXC)    | SP <sub>1</sub> : 1<br>SP <sub>2</sub> : 3<br>SP <sub>3</sub> : 5   | $W_{SP}$                |

**Cuadro 4 Variables de entrada para la creación de reglas base "IF-THEN"**

| <u>Valiable de Saliua para la Creación de região base - Il - Fille IV</u> |                   |                        |  |  |
|---------------------------------------------------------------------------|-------------------|------------------------|--|--|
| Variable de salida                                                        | Valor equivalente | Variables lingüísticas |  |  |
|                                                                           | (1,2)             | No competitivo (NOC)   |  |  |
|                                                                           | [2,3)             | Poco competitivo (POC) |  |  |
| FP                                                                        | (3,4)             | Competitivo (COM)      |  |  |
|                                                                           | [4, 5]            | Muy competitivo (MUY)  |  |  |

**Cuadro 5 Variable de salida para la creación de reglas base "IF-THEN"**

Fuente: Elaboración propia.

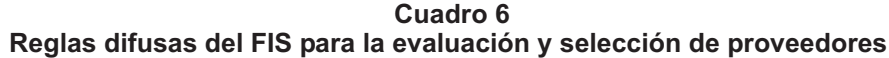

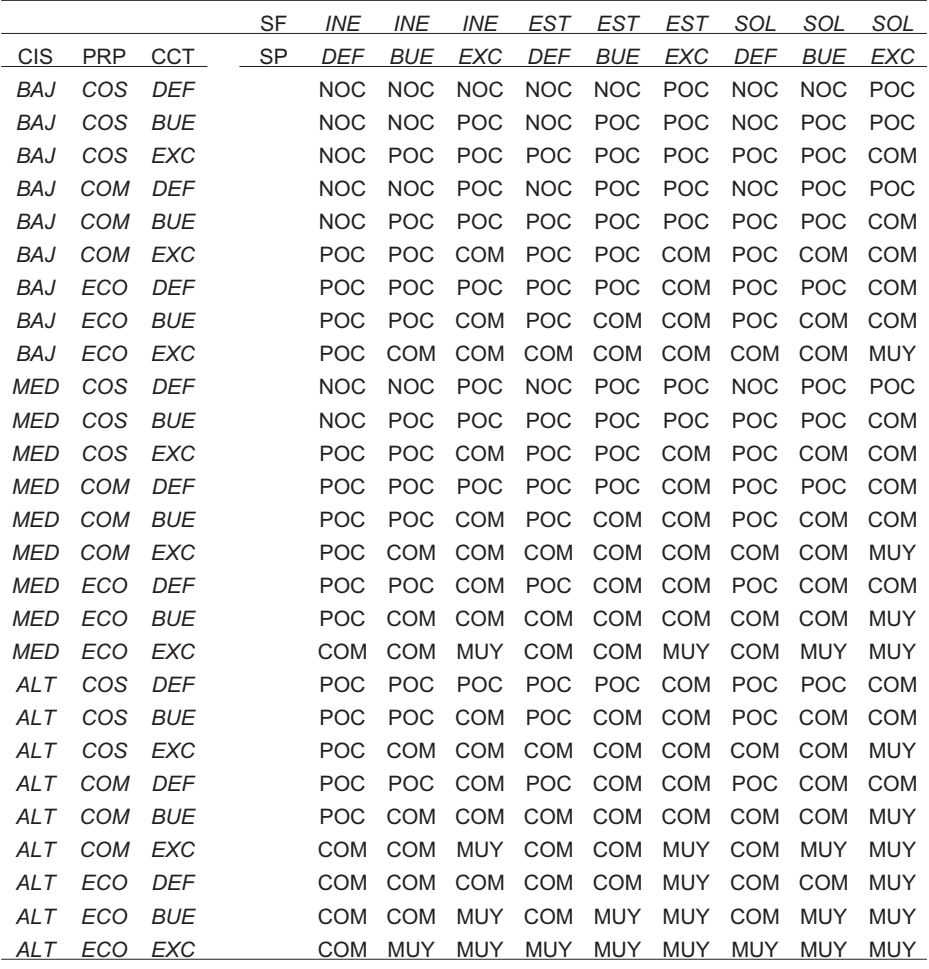

bles de entrada y su efecto en la variable de salida denominada elegibilidad del proveedor.

La ventaja que ofrece el modelo propuesto de diseño de reglas "IF-THEN" es que tiene en cuenta la ponderación de cada criterio para generar todas las combinaciones de las variables, y así hacer un planteamiento de todas las posibles reglas del sistema bajo un razonamiento lógico, que luego puede complementarse con la experticia del tomador de decisiones. De esta manera, se desarrolla un enfoque que combina un método cuantitativo y la experiencia de los compradores para evaluar y seleccionar los proveedores.

## **3.5. Implementación del modelo, agregación y defusificación**

Las variables de entrada y salida, los conjuntos difusos, las funciones de pertenencia, las reglas "IF-THEN" y los operadores de composición se incluyen en un modelamiento computacional en el módulo de lógica difusa del software Matlab®. Este software permite la agregación de las variables de salida resultantes de cada una de las 243 reglas, y luego a través del método de defusificación del centro de gravedad, arroja un valor concreto, real o *crisp* para cada uno de los proveedores. Con las calificaciones obtenidas en la variable de salida para cada proveedor, se ordenan los valores numéricos de mayor a menor, y aquel proveedor que obtenga la mayor calificación se selecciona para realizar operaciones comerciales de compra de suministros.

## **4. Metodología de evaluación y selección de proveedores basada en un sistema de inferencia difusa (FIS)**

La metodología desarrollada para la evaluación y selección de proveedores basado en un sistema de inferencia difusa se implementa en una empresa mediana que explota y realiza operaciones de beneficio del oro en el distrito minero de Ataco-Payandé, en la cual se eligen cinco grupos de productos que se muestran en el Cuadro 7, que representan el 72,3% del presupuesto anual de compras y contrataciones de servicios en la em-

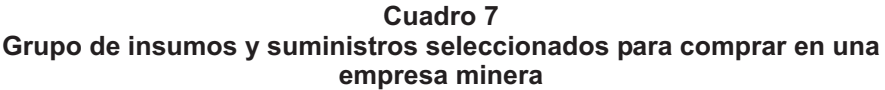

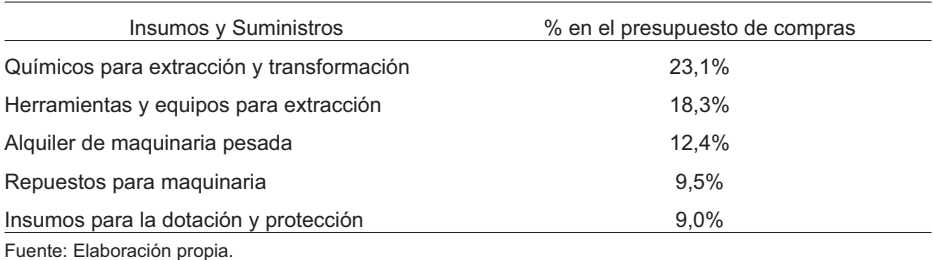

presa mediana de minería de oro elegida. Esta empresa fue elegida debido a que sus proveedores presentan mayores dificultades en el cumplimiento de las entregas de pedidos en las zonas de exploración, explotación y beneficio, es la empresa de acceso más difícil lo cual dificulta la prestación del servicio posventa por parte del proveedor, y es la empresa que en sus indicadores financieros presenta un mayor porcentaje de los costos generados por el proceso de compra respecto al valor de las ventas.

Para validar la metodología propuesta, se tienen en cuenta cuatro proveedores que brindan servicios y comercializan insumos y suministros para la minería del oro, los cuales se ubican en las ciudades de Ibagué y Bogotá, Colombia. Como regla de negocio se establece que los proveedores están en capacidad de vender los cinco grupos de productos que deben comprarse, y se encargan de entregar directamente dichos productos en la mina ubicada en Ataco-Payandé, Tolima.

La evaluación de los proveedores se realiza por un analista de compras, el cual recolecta las cotizaciones y propuestas comerciales que incluyen información

relacionada con las variables de entrada definidas en el modelo. Las calificaciones de las variables de entrada para los cuatro proveedores se presentan en el Cuadro 8.

Las calificaciones obtenidas en el Cuadro 8 muestran que los diferentes proveedores presentan altas y bajas calificaciones en las variables de entrada, lo cual genera un ambiente de incertidumbre y borrosidad para la selección del mejor proveedor. Adicionalmente, algunas calificaciones podrían sugerir que dicho valor pertenece en cierto grado a una variable lingüística y en cierto grado a otra, lo cual a través del sistema de inferencia difusa se procesa en forma adecuada. Una vez el FIS desarrollado en Matlab® procesa la información de entrada, relaciona las funciones de pertenencia de cada variable, alimenta las reglas "IF-THEN" y realiza el proceso de agregación, se obtiene un conjunto difuso de salida, el cual se convierte en un número concreto con el método del centro de gravedad. De esta forma, se obtiene la variable de salida EP con una calificación entre 0 y 5, con valores equivalentes a las variables lingüísticas, tal como se presenta en el Cuadro 9.

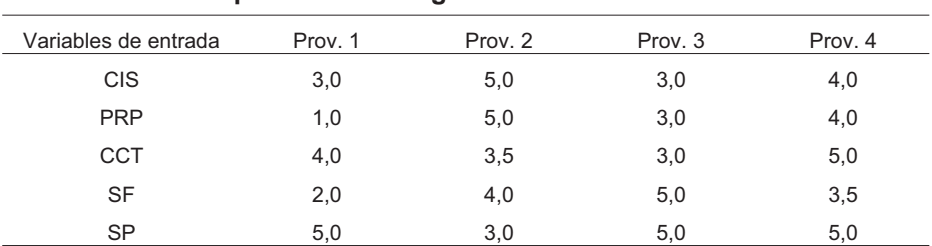

### **Cuadro 8 Evaluación de proveedores según las variables de entrada del FIS**

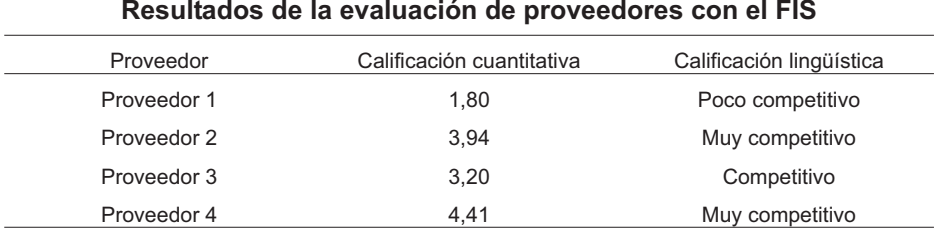

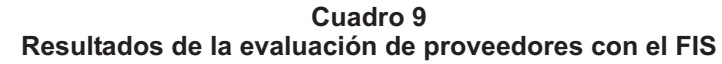

Fuente: Elaboración propia.

A partir de los resultados de la variable de salida de elegibilidad de proveedores, se detecta que la empresa de minería del oro debería seleccionar al proveedor 4, ya que obtuvo una calificación final de 4,41 lo cual lo clasifica como un proveedor muy competitivo. A pesar que el proveedor 2 obtuvo una calificación lingüística de muy competitivo, este se encuentra 0,47 puntos por debajo del proveedor 4; sin embargo, esta condición es beneficiosa para la empresa minera, ya que le permite tener una segunda buena opción para el caso en que necesite trabajar con dos proveedores, ya sea por razones de políticas internas o por requerimientos que no pueda satisfacer el proveedor 4.

Las diferencias en la calificación final entre proveedores reflejan las ponderaciones de las variables de entrada expresadas para el diseño de reglas difusas, e igualmente reflejan el comportamiento de las funciones de pertenencia para las variables lingüísticas de las variables de entrada. En este sentido, se destaca al proveedor 4 entre los demás porque ofrece un alto desempeño en SP, CCT, CI, y PRP; y presenta un desempeño poco destacable en la SF, que desde el diseño de reglas difusas presenta el menor peso de importancia para la toma

de decisiones en la selección de proveedores.

Igualmente, se destaca que el proveedor elegido con la metodología es el que presenta mayor calificación en el cumplimiento en la cantidad de productos y tiempos de entrega (CCT) y en el servicio posventa (SP), lo cual implica para la empresa que se garantizará un abastecimiento continuo, a tiempo y con las cantidades correctas, brindando los recursos y las asesorías necesarias para realizar las labores de explotación y beneficio sin interrupciones.

Con los resultados obtenidos, se valida la funcionalidad del sistema de inferencia difusa que apoya la evaluación y selección de proveedores en el sector minero, considerando múltiples criterios o variables de entrada. De esta manera, se mejora la calidad en la toma de decisiones, y se contribuye al aumento de la productividad y eficiencia de las empresas de la cadena del oro en el distrito minero de Ataco-Payandé, y en general en la minería del país, a través del mejoramiento de los procesos de compra. Finalmente, los resultados obtenidos también contribuyen a la literatura de la selección y evaluación de proveedores en la logística de la minería, tema que ha sido poco abordado en el ámbito nacional e internacional.

# **5. Conclusiones**

A partir del desarrollo del artículo, se obtiene una metodología para la evaluación y selección de proveedores de insumos y suministros mineros en condiciones de incertidumbre, que permite a las empresas del sector de la minería de oro alinearse con sus proveedores, generando relaciones colaborativas que disminuyen los costos de operación y compras, además de facilitar el logro de objetivos y metas de la organización, y agregar valor a la gestión de la cadena de suministro.

La metodología propuesta al basarse en un sistema de inferencia difusa, caracteriza el proceso de compras, identifica y establece variables de entrada, salida, funciones de pertenencia, reglas base, procesos de agregación y defusificación, permitiéndole a las empresas mineras conocer las características relevantes de sus proveedores y los niveles de importancia que tienen estas características para la organización. Entre los beneficios de la metodología se resalta la capacidad de adaptarse a empresas de la cadena del oro, ajustando en cada empresa las ponderaciones asignadas a cada variable de entrada, al igual que las escalas numéricas de los valores lingüísticos.

De este modo se apoya el proceso de toma de decisiones en la evaluación y selección de proveedores con modelos cuantitativos, que involucra un modelo de ponderación de criterios para el diseño y creación de reglas base tipo "IF-THEN", facilitando así la generación de reglas con un sustento lógico, agilizando la implementación de sistemas de inferencia difusa con alto número de criterios y variables lingüísticas, y permitiendo que las reglas base generadas se complementen con la experticia del tomadores de decisiones.

Para el caso de aplicación de la metodología propuesta, se destaca el aporte del modelo cuantitativo que involucra el manejo de incertidumbre y ambigüedad para mejorar la capacidad de toma de decisiones, reducir la subjetividad y satisfacer los requerimientos establecidos en el proceso de compras de la empresa minera. De esta forma se garantiza a la empresa de estudio un abastecimiento continuo, a tiempo y con las cantidades correctas de recursos y asesorías para el buen desempeño de las operaciones de explotación y beneficio.

Finalmente, como trabajo futuro, se considera el aumento del alcance y capacidades del modelo de lógica difusa para la evaluación y selección de proveedores de insumos y suministros mineros, incluyendo el uso de otros modelos cuantitativos como el AHP con lógica difusa, que permitan involucrar criterios de evaluación jerarquizados para mejorar la capacidad de toma de decisiones y contribuir al aumento de la productividad de las empresas de la cadena del oro.

# **Referencias bibliográficas**

Amindoust, Atefeh; Ahmed, Shamsuddin; Saghafinia, Ali y Bahreininejad, Ardeshir (2012), Sustainable supplier selection: A ranking model based on fuzzy inference system. **Applied Soft Computing**. Año 12, N° 6, pp. 1668-1677.

*Selección de proveedores en la minería de oro con lógica difusa Gómez, Rodrigo A.; Cano, Jose A. y Campo, Emiro A. \_\_\_\_\_\_\_\_\_\_\_\_\_\_\_\_\_\_\_\_\_\_\_\_\_*

- Arango, Martín; Cano, Jose y Álvarez, Karla (2012), Modelos de sistemas MRP cerrados integrando incertidumbre. **Revista EIA**. Año 18, N° 1, pp. 61-76.
- Arango, Martín., Gil, Hermenegildo y Zapata, Julián (2009), Logística esbelta aplicada al transporte en el sector minero. **Boletín de Ciencias de la Tierra.** Año 1, N° 25, pp. 121-136.
- Arunkumar, N., Karunamoorthy, L. y Muthukumar, S. (2011), Multi-criteria supplier evaluation and selection using fuzzy AHP (alpha cut analysis): A case study**. Journal of Industrial and Systems Engineering**. Año 8, N° 4, pp. 449-471.
- Azadi, Majid y Saen, Reza (2012), Developing a new chance-constrained DEA model for suppliers selection in the presence of undesirable outputs. **International Journal of Operational Research**. Año 13, N° 1, pp. 44-66.
- Bevilacqua, Maurizio y Petroni, Alberto (2002), From Traditional Purchasing to Supplier Management: A Fuzzy Logicbased Approach to Supplier Selection. **International Journal of Logistics Research and Applications**. Año 5, N° 3, pp. 235-255.
- Cano, Jose; Panizo, Cesar; Garcia, Fabio y Rodriguez, Jorge (2015a), Desarrollo de Estrategias Competitivas para la Industria del Carbón en Norte de Santander. **Espacios**. Año 36, N° 15, p. 5.
- Cano, Jose; Panizo, Cesar; Garcia, Fabio y Rodriguez, Jorge (2015b), Estrategias para el mejoramiento la cadena de suministro del carbón en Norte de Santander, Colombia. **Boletín de Ciencias de la Tierra**. Año 1, N° 38, pp. 65-74.
- Chai, Junyi; Liu, James y Ngai, Eric (2013), Application of decision-making techniques in supplier selection: A systematic review of literature. **Expert Sys-**

**tems with Applications**. Año 40, N° 10, pp. 3872-3885.

- Chan, Felix; Kumar, Niraj; Tiwari, Manoj; Law, H. y Choi, K. (2008), Global supplier selection: A fuzzy-AHP approach. **International Journal of Production Research**. Año 46, N° 14, pp. 3825- 3857.
- Chen, Injazz; Paulraj, Antony; y Lado, Augustine (2004), Strategic purchasing, supply management, and firm performance. **Journal of Operations Management**. Año 22, N° 5, pp. 505- 523.
- Chen, Yuh-Jen (2011), Structured methodology for supplier selection and evaluation in a supply chain. **Information Sciences**. Año 181, N° 9, pp. 1651-1670.
- Correa, Alexander y Gómez, Rodrigo (2009b), Análisis de oportunidades de implementación de tecnologías de la información y comunicaciones (TIC) logísticas en la cadena de suministro del oro en el Tolima. **Boletín de Ciencias de la Tierra**. Año 1, N° 26, pp. 47-60.
- Correa, Alexander y Gómez, Rodrigo (2009a), Cadena de suministro en el sector minero como estrategia para su productividad. **Boletín de Ciencias de la Tierra**. Año 1, N° 25, pp. 93-102.
- De Boer, Luitzen; Labro, Eva y Morlacchi, Pierangela (2001), A review of methods supporting supplier selection. **European Journal of Purchasing and Supply Management**. Año 7, N° 2, pp. 75-89.
- Deng, Xinyang; Hu, Yong; Deng, Yong y Mahadevan, Sankaran (2014), Supplier selection using AHP methodology extended by D numbers. **Expert Systems with Applications**. Año 41, N° 1, pp. 156-167.
- Drake, Paul; Lee, Dong y Hussain, Matloub (2013), The lean and agile purchasing

portfolio model. **Supply Chain Management**. Año 18, N° 1, pp. 3-20.

- Efendigil, Tuðba y Önüt, Semih (2012), An integration methodology based on fuzzy inference systems and neural approaches for multi-stage supply-chains. **Computers and Industrial Engineering**. Año 62, N° 2, pp. 554-569.
- Faez, Farhad, Ghodsypour, Sysed y O'Brien, Christopher (2009), Vendor selection and order allocation using an integrated fuzzy case-based reasoning and mathematical programming model. **International Journal of Production Economics**. Año 121, N° 2, p. 395-408.
- Grzybowska, Katarzyna y Gajdzik, Bozena. (2014), Logistic strategies in purchasing process of metallurgical companies. **Metalurgija**. Año 43, N° 1, pp. 127-130.
- Hanlin, Rebecca y Hanlin, Christopher (2012), The view from below: 'Lock-in' and local procurement in the African gold mining sector. **Resources Policy**. Año 37, N° 4, pp. 468-474.
- Ho, William; Xu, Xiaowei y Dey, Prasanta (2010), Multi-criteria decision making approaches for supplier evaluation and selection: A literature review. **European Journal of Operational Research**. Año 202, N° 1, pp. 16-24.
- Kumar, Darshan; Singh, Jagdev; Singh, Om y Seema (2012), A fuzzy logic based decision support system for evaluation of suppliers in supply chain management practices. **Mathematical and Computer Modelling**. Año 57, N° 11, pp. 2945-2960.
- Lee, Chun-Ching (2014), Development and evaluation of the many-to-many supplier negotiation strategy. **Computers and Industrial Engineering**. Año 70, N° 1, pp. 90-97.
- Medina, Santiago y Manco, Oscar (2007), Diseño de un sistema experto difuso:

Evaluación de riesgo crediticio en firmas comisionistas de bolsa para el otorgamiento de recursos financieros. **Estudios Gerenciales**. Año 23, N° 104, pp. 101-129.

- Murali, R.V. (2015), Fuzzy Inference System (FIS) based worker assignment model for virtual cells. **Journal of Engineering and Applied Sciences.** Año 10, N° 7, pp. 167-173.
- Pagell, Mark (2004), Understanding the factors that enable and inhibit the integration of operations, purchasing and logistics. **Journal of Operations Management**. Año 33, N° 5, pp. 459-487.
- Pedrosa, Alex; Blazevic, Vera y Jasmand, Claudia (2015), Logistics innovation development: a micro-level perspective. **International Journal of Physical Distribution & Logistics Management**. Año 45, N° 4, pp. 313-332.
- Rogerson, Sara; Andersson, Dan y Johansson, Mats (2014), Influence of context on the purchasing process for freight transport services. **International Journal of Logistics-Research and Applications**. Año 17, N° 3, pp. 232-248.
- Sarache, William; Castrillón, Omar y Ortiz, Luisa (2009), Selección de proveedores: una aproximación al estado del arte. **Cuadernos de Administración**. Año 22, N° 38, pp. 1445-167.
- Shakouri, Hamed; Tavassoli, Y. (2012), Implementation of a hybrid fuzzy system as a decision support process: A FAHP-FMCDM-FIS composition. **Expert Systems with Applications**. Año 39, N° 3, pp. 3682-3691.
- Shaw, Krishnendu; Shankar, Ravi; Yadav, Surendra y Thakur, Lakshman (2012), Supplier selection using fuzzy AHP and fuzzy multi-objective linear programming for developing low carbon supply chain. **Expert Systems with Applications**. Año 39, N° 9, p. 8182-8192.

*Selección de proveedores en la minería de oro con lógica difusa Gómez, Rodrigo A.; Cano, Jose A. y Campo, Emiro A. \_\_\_\_\_\_\_\_\_\_\_\_\_\_\_\_\_\_\_\_\_\_\_\_\_*

- Shemshadi, Ali; Shirazi, Hossein; Toreihi, Mehran y Tarokh, M. (2011), A fuzzy VIKOR method for supplier selection based on entropy measure for objective weighting. **Expert Systems with Applications**. Año 38, N° 10, pp. 12160-12167.
- Van der Valk, Wendy y Rozemeijer, Frank (2009), Buying business services: Towards a structured service purchasing process. **Journal of Services Marketing**. Año 23, N° 1, pp. 3-10.
- Zachariassen, Frederik (2008), Negotiation strategies in supply chain management**. International Journal of Physical Distribution & Logistics Management**. Año 38, N° 10, pp. 764-781.
- Zadeh, Lotfi (1965), Fuzzy Sets. **Information and Control**. Año 8, N° 3, pp. 338- 353.
- Zeydan, Mithat; Çolpan, Cüneyt y Çobanoìlu, Cemal (2011), A combined methodology for supplier selection and performance evaluation. **Expert Systems with Applications**. Año 38, N° 3, pp. 2741-2751.
- Zheng, Jurong; Knight, Louise; Harland, Christine; Humby, Stuart y James, Ken (2007), An analysis of research into the future of purchasing and supply management. **Journal of Purchasing and Supply Management**. Año 13, N° 1, pp. 69-83.